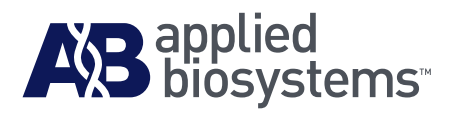

# TaqMan® Pri-miRNA Assays Protocol

#### **For Research Use Only. Not intended for any animal or human therapeutic or diagnostic use.**

Information in this document is subject to change without notice.

APPLIED BIOSYSTEMS DISCLAIMS ALL WARRANTIES WITH RESPECT TO THIS DOCUMENT, EXPRESSED OR IMPLIED, INCLUDING BUT NOT LIMITED TO THOSE OF MERCHANTABILITY OR FITNESS FOR A PARTICULAR PURPOSE. TO THE FULLEST EXTENT ALLOWED BY LAW, IN NO EVENT SHALL APPLIED BIOSYSTEMS BE LIABLE, WHETHER IN CONTRACT, TORT, WARRANTY, OR UNDER ANY STATUTE OR ON ANY OTHER BASIS FOR SPECIAL, INCIDENTAL, INDIRECT, PUNITIVE, MULTIPLE OR CONSEQUENTIAL DAMAGES IN CONNECTION WITH OR ARISING FROM THIS DOCUMENT, INCLUDING BUT NOT LIMITED TO THE USE THEREOF, WHETHER OR NOT FORESEEABLE AND WHETHER OR NOT APPLIED BIOSYSTEMS IS ADVISED OF THE POSSIBILITY OF SUCH DAMAGES.

#### **NOTICE TO PURCHASER: LIMITED LICENSE FOR TAQMAN® GENE EXPRESSION ASSAYS**

A license to perform the patented 5′ Nuclease Process for research is obtained by the purchase of (i) both Licensed Probe and Authorized 5′ Nuclease Core Kit, (ii) a Licensed 5′ Nuclease Kit, or (iii) license rights from Applied Biosystems.

TaqMan® Gene Expression Assays contains Licensed Probe. Use of this product is covered by U.S. patent claims and corresponding patent claims outside the U.S. The purchase of this product includes a limited, non-transferable immunity from suit under the foregoing patent claims for using only this amount of product for the purchaser's own internal research. The right to use this product in the 5' Nuclease Process under the applicable claims of U.S. patents, and corresponding patent claims outside the United States, can be obtained through purchase of an Authorized 5' Nuclease Core Kit. Except under separate license rights available from Applied Biosystems, no right under any other patent claim, or to perform commercial services of any kind, including without limitation reporting the results of purchaser's activities for a fee or other commercial consideration, or to sublicense, repackage with other products, or resell in any form, is conveyed expressly, by implication, or by estoppel. This product is for research use only. Human diagnostics uses under Roche patents require a separate license from Roche. Further information on purchasing licenses may be obtained from the Director of Licensing, Applied Biosystems, 850 Lincoln Centre Drive, Foster City, California 94404, U.S.A.

#### **TRADEMARKS**

Trademarks of Life Technologies Corporation and its affiliates include: Applied Biosystems®, AB Logo™, Ambion®, FAM™, MicroAmp®, RNA-to-CT ™, ROX™, StepOne™, StepOnePlus™, TURBO-DNA-*free*™, Veriti®.

AmpErase, AmpliTaq Gold, and TaqMan are registered trademarks of Roche Molecular Systems, Inc.

All other trademarks are the sole property of their respective owners.

© 2009, 2010 Life Technologies Corporation. All rights reserved.

Part Number 4427719 Rev. D 07/2010

### **Contents**

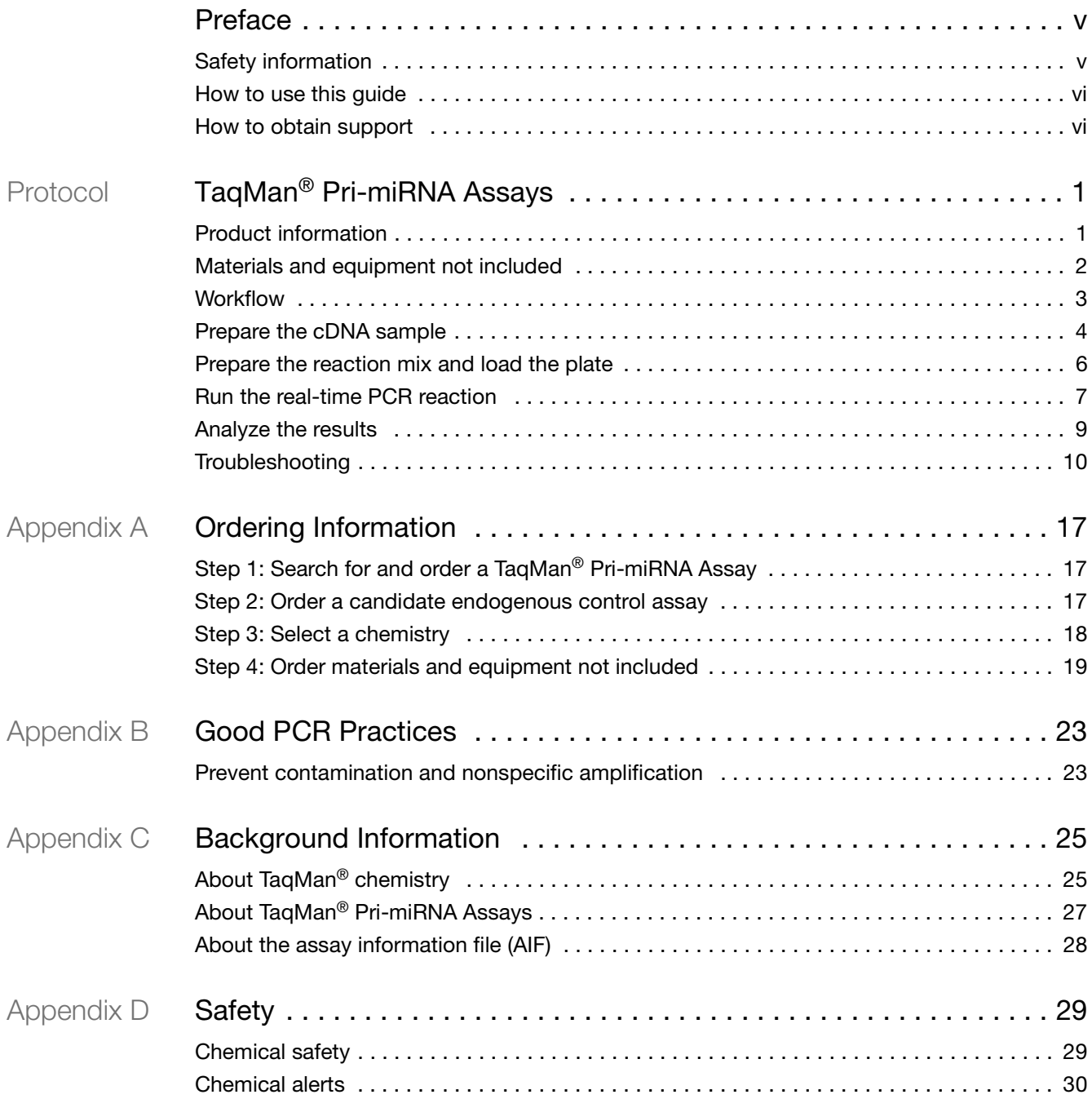

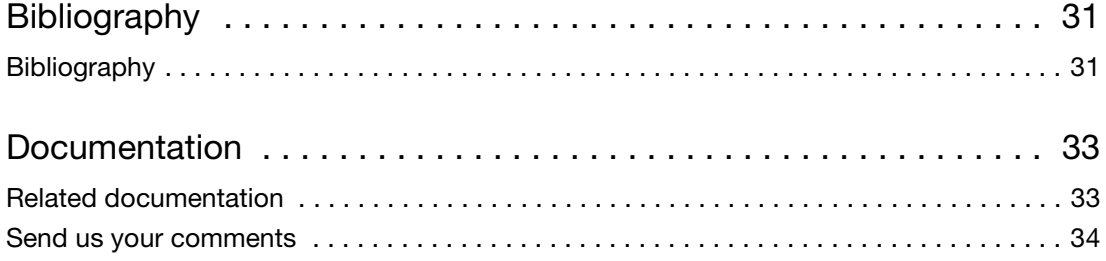

# <span id="page-4-1"></span><span id="page-4-0"></span>**Safety information**

Note: For general safety information, see this Preface and Appendix D, "Safety" [on page 29](#page-34-2). When a hazard symbol and hazard type appear by a chemical name or instrument hazard, see the "Safety" Appendix for the complete alert on the chemical or instrument.

**Safety alert words** Four safety alert words appear in Applied Biosystems user documentation at points in the document where you need to be aware of relevant hazards. Each alert word—**IMPORTANT, CAUTION, WARNING, DANGER**—implies a particular level of observation or action, as defined below:

> **IMPORTANT!** – Indicates information that is necessary for proper instrument operation, accurate chemistry kit use, or safe use of a chemical.

**CAUTION!** – Indicates a potentially hazardous situation that, if not avoided, may result in minor or moderate injury. It may also be used to alert against unsafe practices.

**WARNING!** – Indicates a potentially hazardous situation that, if not avoided, could result in death or serious injury.

**DANGER!** – Indicates an imminently hazardous situation that, if not avoided, will result in death or serious injury. This signal word is to be limited to the most extreme situations.

**MSDSs** The MSDSs for any chemicals supplied by Applied Biosystems or Ambion are available to you free 24 hours a day. For instructions on obtaining MSDSs, see ["Obtaining MSDSs" on page 29](#page-34-3).

> **IMPORTANT!** For the MSDSs of chemicals not distributed by Applied Biosystems or Ambion contact the chemical manufacturer.

# <span id="page-5-2"></span><span id="page-5-0"></span>**How to use this guide**

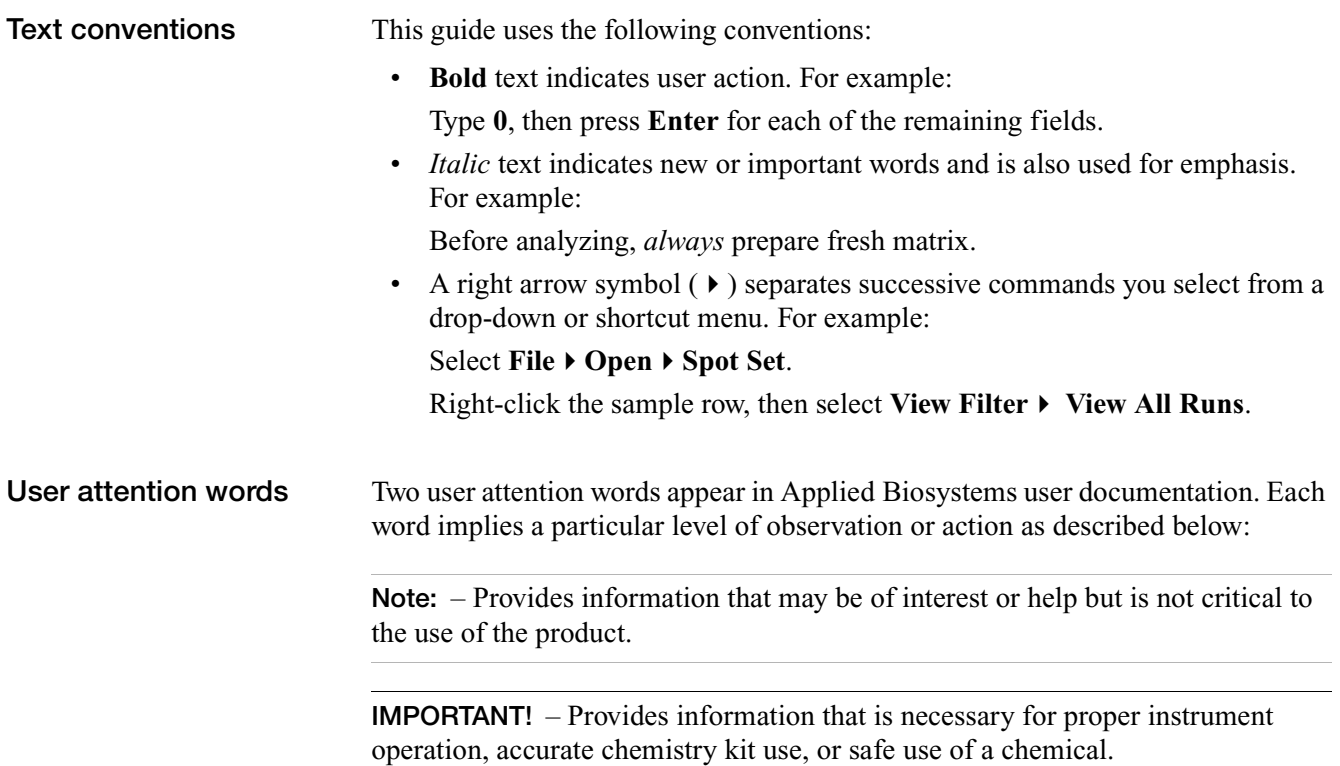

## <span id="page-5-3"></span><span id="page-5-1"></span>**How to obtain support**

For the latest services and support information for all locations, go to:

### **[www.appliedbiosystems.com](http://www.appliedbiosystems.com)**

At the Applied Biosystems web site, you can:

- Access worldwide telephone and fax numbers to contact Applied Biosystems Technical Support and Sales facilities.
- Search through frequently asked questions (FAQs).
- Submit a question directly to Technical Support.
- Order Applied Biosystems user documents, MSDSs, certificates of analysis, and other related documents.
- Download PDF documents.
- Obtain information about customer training.
- Download software updates and patches.

# TaqMan® Pri-miRNA Assays

# <span id="page-6-1"></span><span id="page-6-0"></span>**Product information**

**Purpose of the product** TaqMan<sup>®</sup> Pri-miRNA Assays enable quantitative expression studies of primary microRNA (pri-miRNA) transcripts in human, mouse, and rat species using reverse transcription and real-time PCR (real-time RT-PCR). These predesigned, preformulated primer and probe sets work with the same optimized reverse transcriptions kits, master mixes, reagents, and instruments that are used with TaqMan® Gene Expression Assays.

> **Note:** For information about TaqMan® assay reactions or TaqMan Pri-miRNA Assay design, see ["Background Information" on page 25.](#page-30-2)

### **Kit contents**

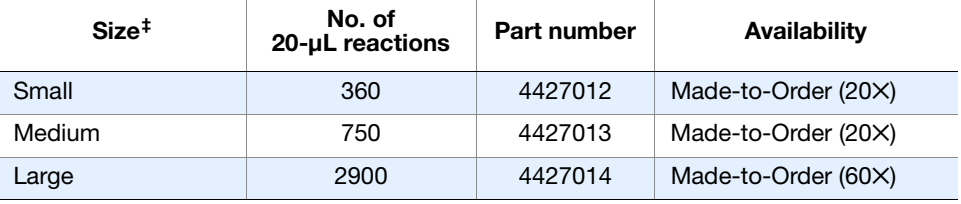

‡ See [Appendix A on page 17](#page-22-3) for details on selecting and ordering assays.

TaqMan Pri-miRNA Assays include:

- One tube for each assay that is ordered, containing:
	- Two unlabeled primers  $(1 \times$  final concentration is 900 nM per primer; 20X stock concentration is 18  $\mu$ M per primer)
	- One 6-FAM™ dye-labeled, TaqMan MGB probe (1 $\times$  final concentration is 250 nM;  $20 \times$  stock concentration is 5  $\mu$ M)

**Note:** Each TaqMan Pri-miRNA Assay is identified by its assay ID, a unique, alphanumeric string followed by "\_pri." See ["About the assay name and assay](#page-22-4)  [ID" on page 17](#page-22-4).

- A data sheet containing assay and order details.
- An Information CD that includes the following files:
	- Assay information file (AIF)
	- *Understanding Your Shipment*, which outlines the contents of your shipment and provides information on each of the included items.
	- *TaqMan® Pri-miRNA Assays Protocol* (PN 4427719)
	- *TaqMan® Pri-miRNA Assays Quick Reference Card* (PN 4427720)

<span id="page-7-1"></span>**Storage** Store TaqMan Pri-miRNA Assays at –15 to –25 °C and keep them protected from light.

### <span id="page-7-0"></span>**Materials and equipment not included**

### **Endogenous control assay(s)**

TaqMan® Endogenous Controls are a collection of predesigned assays for candidate control genes, used to normalize for differences in sample RNA added to a reaction. They are compatible with both TaqMan Pri-miRNA Assays and TaqMan Gene Expression Assays. For more information about selecting endogenous controls, see the Application Note: *Using TaqMan® Endogenous Control Assays to Select an Endogenous Control for Experimental Studies* (search for Stock Number 127AP08-01 at **[www.appliedbiosystems.com](http://www.appliedbiosystems.com)**).

### **Materials for reverse transcription and PCR**

See ["Step 4: Order materials and equipment not included" on page 19](#page-24-1) for a complete list of materials.

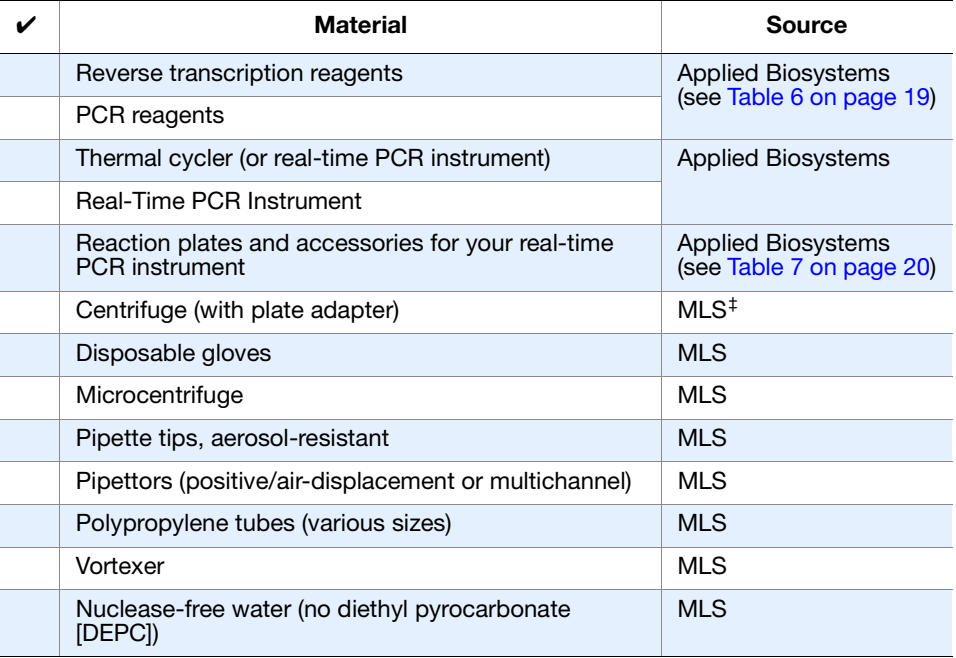

#### **Table 1 Required materials and equipment**

‡ Major laboratory supplier

### **Compatible real-time instruments**

TaqMan Pri-miRNA Assays can be used with the Applied Biosystems:

- 7300 Real-Time PCR System
- 7500 Real-Time PCR System
- 7500 Fast Real-Time PCR System
- 7900HT Real-Time PCR System
- StepOne™ Real-Time PCR System
- StepOnePlus™ Real-Time PCR System

## <span id="page-8-0"></span>**Workflow**

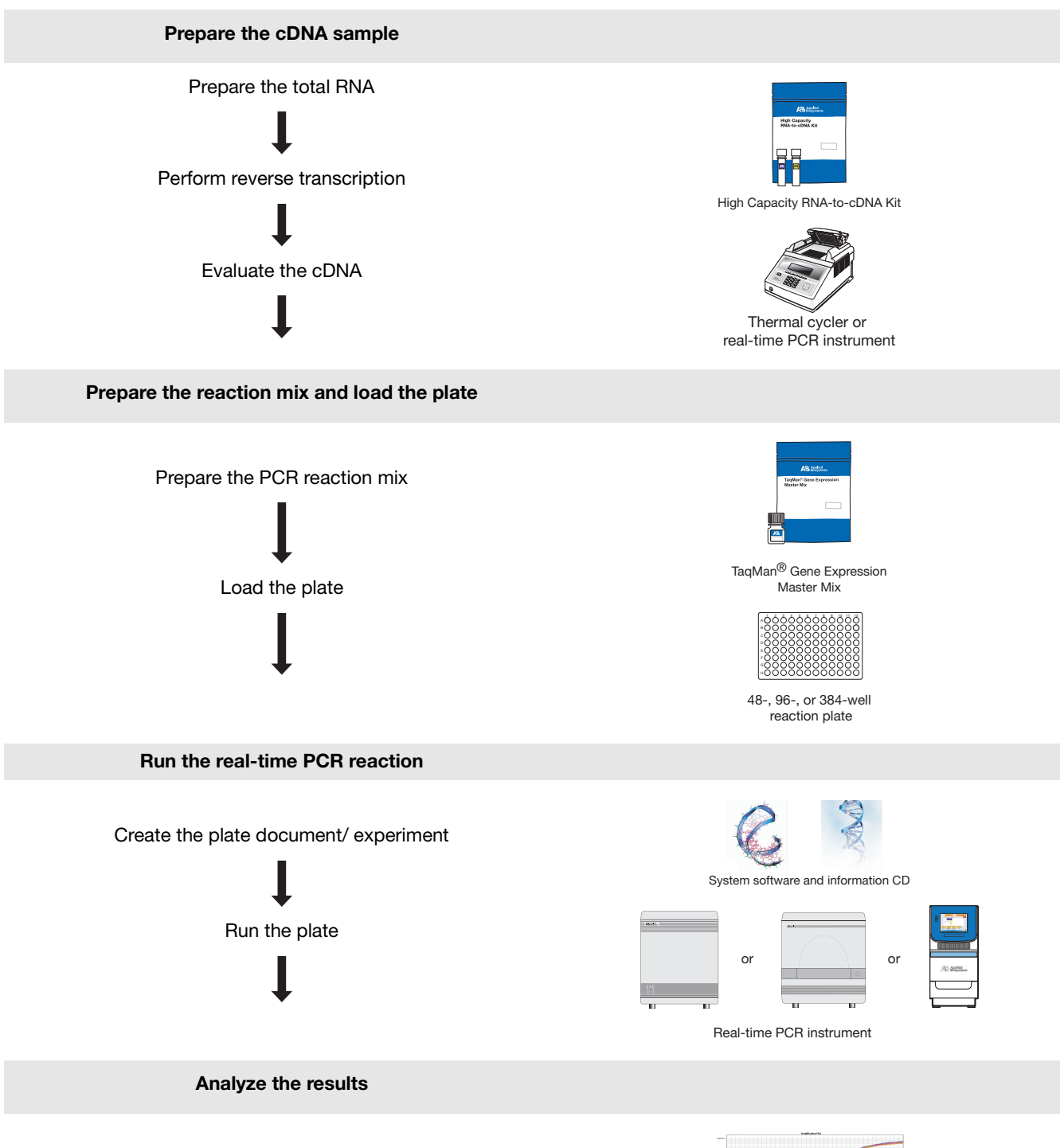

Refer to the user guide for your real-time PCR instrument

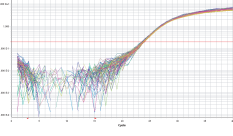

Amplification plot

# <span id="page-9-3"></span><span id="page-9-0"></span>**Prepare the cDNA sample**

### <span id="page-9-2"></span><span id="page-9-1"></span>**Isolate total RNA** Before running the TaqMan Pri-miRNA Assays, isolate total RNA to use as a template for synthesis of single-stranded cDNA. For optimal performance, Applied Biosystems recommends using an Ambion® RNA isolation kit. Go to **[www4.appliedbiosystems.com](http://www4.appliedbiosystems.com/)**, select RNA Isolation ▶ Which RNA Isolation **Kit to Choose?** to view a list of kits. Applied Biosystems recommends using total RNA that is: • Between 0.002 and 0.2  $\mu$ g/ $\mu$ L • Less than 0.005% of genomic DNA by weight **IMPORTANT!** TaqMan® Pri-miRNA Assays will detect genomic DNA. If your RNA purification method does not include DNase treatment, treat the purified RNA with the Ambion TURBO DNA-*free*™ Kit (recommended; PN AM1907) using the standard protocol. • Dissolved in a PCR-compatible buffer • Free of RNase activity • Free of inhibitors of reverse transcription and PCR • Nondenatured **IMPORTANT!** Denaturation of the RNA is not necessary and may reduce the yield of cDNA for some gene targets. **Perform reverse transcription** Applied Biosystems recommends using one of the following kits to obtain cDNA from RNA samples. • High Capacity RNA-to-cDNA Kit (PN 4387406) • High Capacity cDNA Reverse Transcription Kit (PN 4368813, 4374966) **Note:** Use the same reverse transcription procedure for all samples in an experimental study. See [Table 6 on page 19](#page-24-1) for a list of compatible reverse transcription kits. **Evaluate the cDNA** Applied Biosystems recommends that you use: • 1 to 100 ng of cDNA per 20-µL amplification reaction (PCR) • The same amount of cDNA in each reaction

### **DNA quantitation methods**

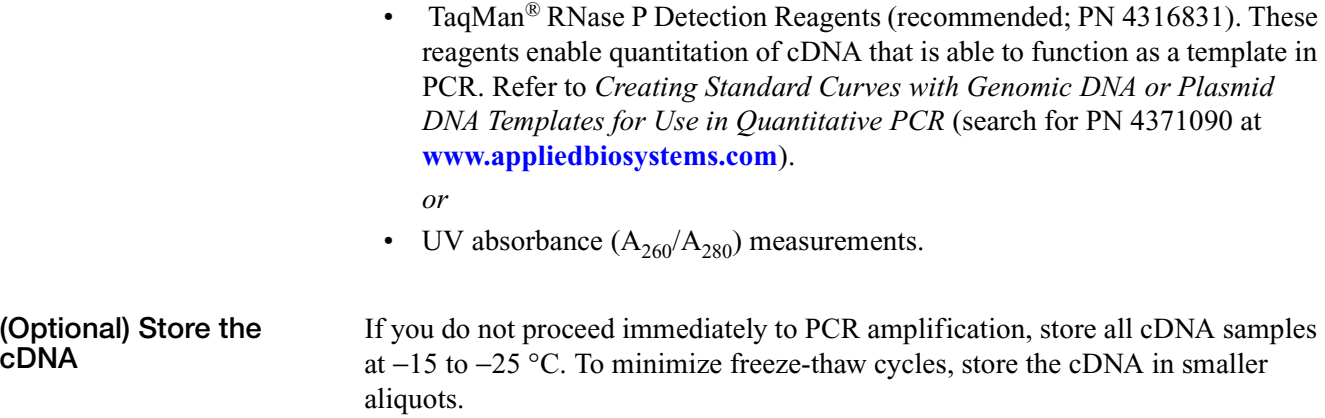

# <span id="page-11-0"></span>**Prepare the reaction mix and load the plate**

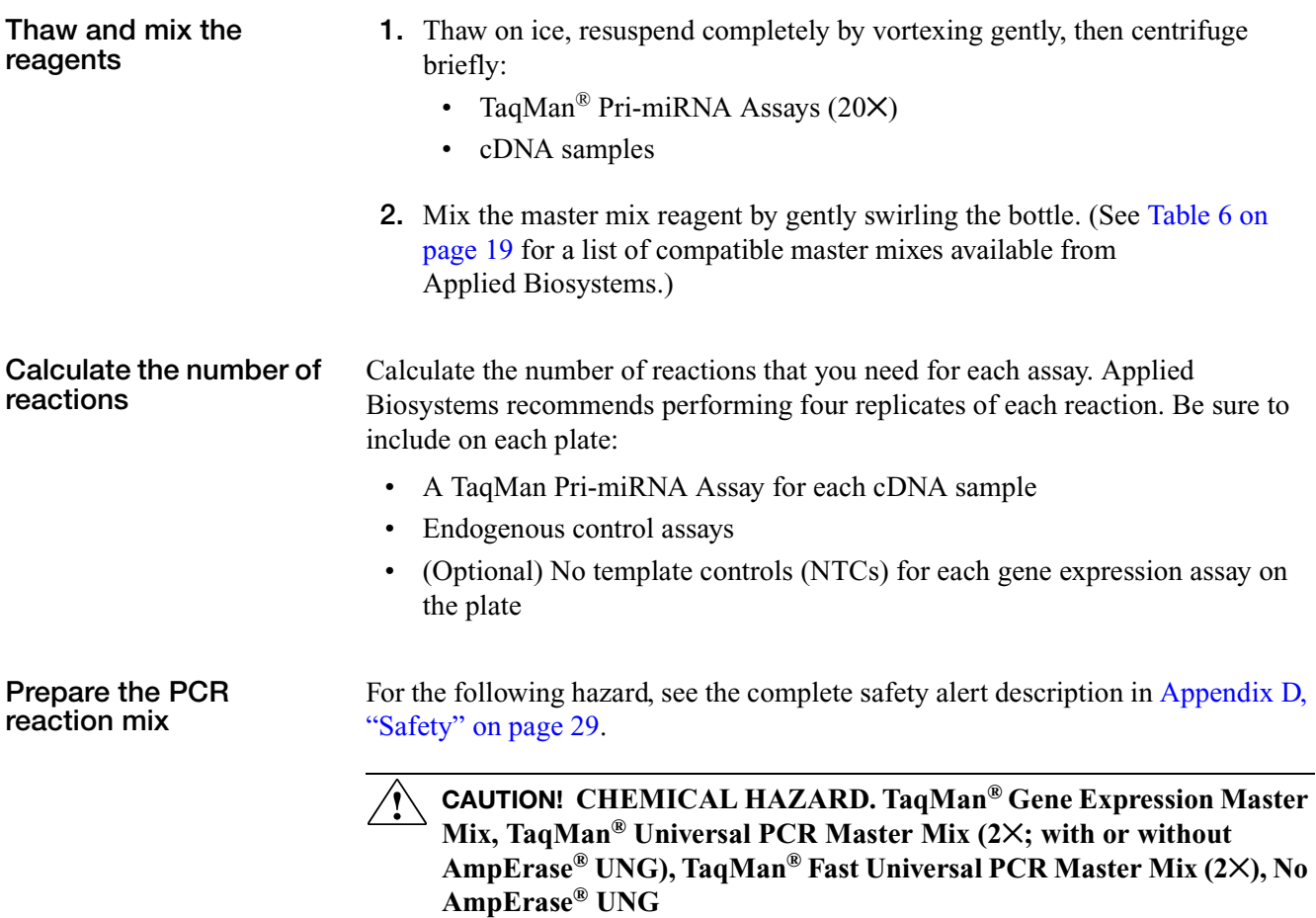

<span id="page-11-1"></span>**1.** For each sample (to be run in quadruplicate), pipette the following into a nuclease-free 1.5-mL microcentrifuge tube:

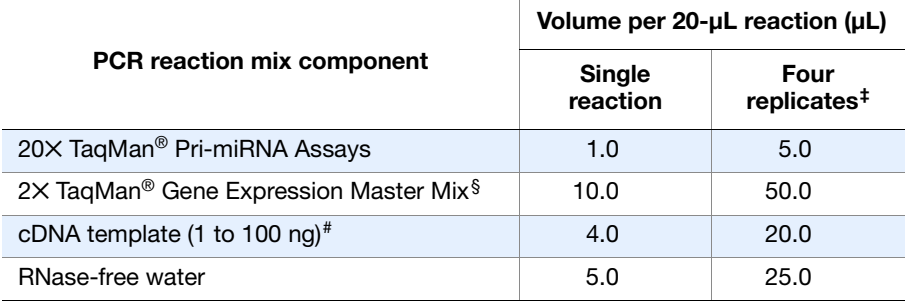

‡ Replicate volumes include 20% excess for volume loss from pipetting.

 $\S~$  (Optional) Use TaqMan® Fast Universal Master Mix (2 $\times$ ), No AmpErase® UNG or TaqMan® Universal Master Mix. If you add AmpErase® UNG (uracil-N-glycosylase), the final concentration must be 0.01 U/µL. Reduce the volume of water in the PCR reaction mix to compensate for additional volume from the UNG.

# Applied Biosystems recommends that no more than 20% of the PCR be composed of the reverse transcription reaction.

**2.** Cap the tube and invert it several times to mix the reaction components.

- **3.** Centrifuge the tube briefly.
- <span id="page-12-1"></span>Load the plate 1. Transfer 20 µL of PCR reaction mix into each well of a 48-, 96-, or 384-well reaction plate. See [Table 7 on page 20 f](#page-25-0)or a a list of compatible reaction plates and
	- **2.** Seal the plate with the appropriate cover.
	- **3.** Centrifuge the plate briefly.

accessories.

**IMPORTANT!** If you use TaqMan® Fast Universal PCR Master Mix (2✕), run the reaction plate within 2 hours of completing the reaction setup. Otherwise, refrigerate or freeze the plate until you can load it into the instrument.

**4.** Load the plate into the instrument.

## <span id="page-12-0"></span>**Run the real-time PCR reaction**

- **1.** Create a plate document/experiment for the run using the parameter values shown in [Table 2 on page 8.](#page-13-0)
- **2.** Run the plate.

For instructions on how to create and run a plate document/experiment, see ["Related documentation" on page 33](#page-38-2) for a list of resource documents for your instrument.

<span id="page-13-0"></span>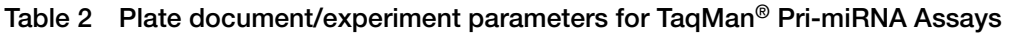

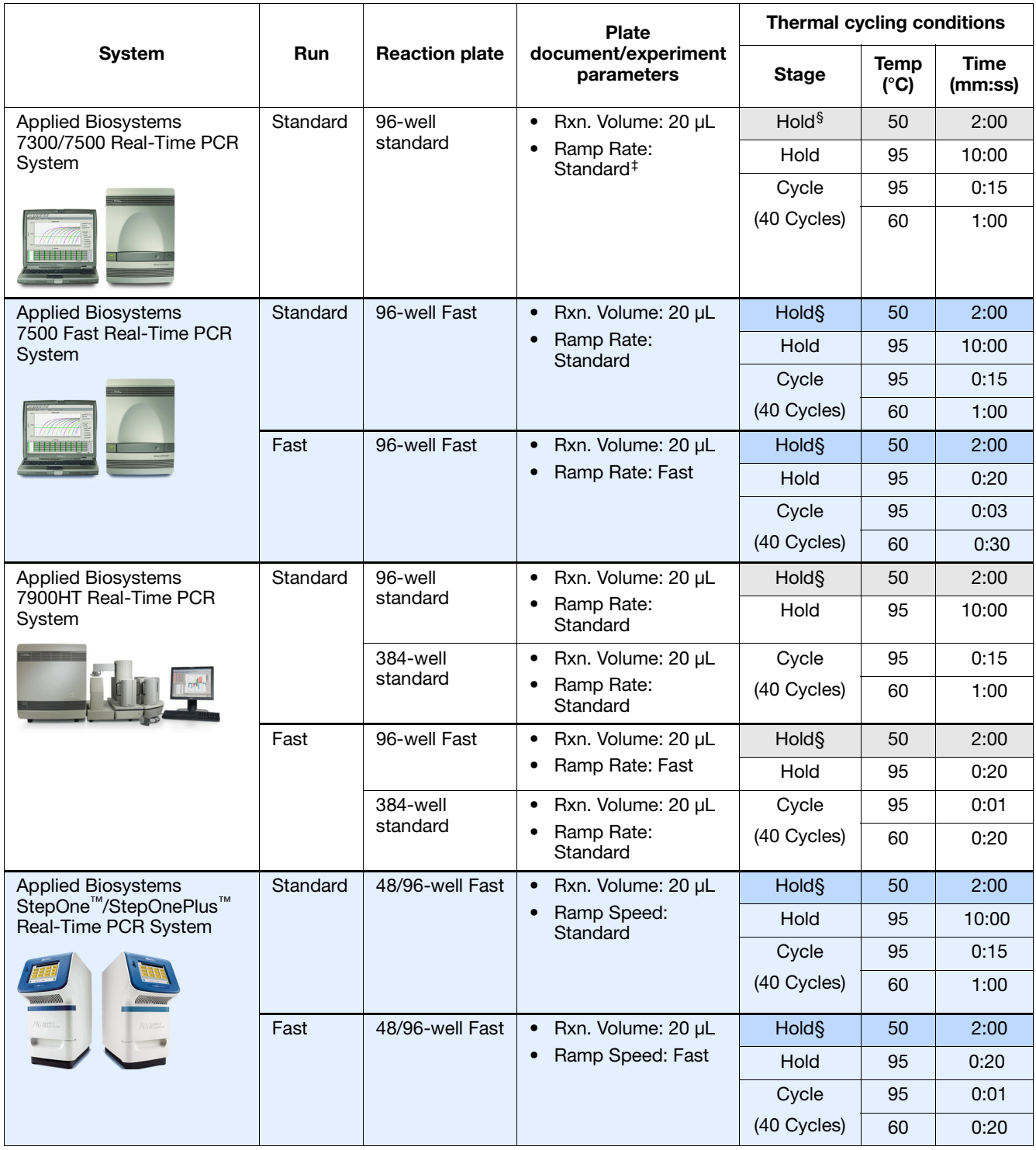

‡ The 7300 system has only one run mode (Standard 7300). § Required for optimal AmpErase® UNG activity; not needed when UNG is not in the reaction.

## <span id="page-14-0"></span>**Analyze the results**

Analyzing the data from TaqMan® Pri-miRNA Assays requires you to:

- View the amplification plots for the entire plate
- Set the baseline and threshold values
- Use the relative standard curve or the comparative  $C_T$  method to analyze your data

### **Resources for data analysis**

The details of data analysis depend on the real-time PCR instrument that you use; refer to its user guide for instructions on how to analyze your data.

| <b>Real-time</b><br><b>PCR system</b>                       | <b>Document</b>                                                                                                    | Part<br>number |
|-------------------------------------------------------------|----------------------------------------------------------------------------------------------------|----------------|
| 7900HT Fast<br>system                                       | Relative Quantitation Using Comparative $C_{\tau}$ : Getting<br><b>Started Guide</b>                                             | 4364016        |
|                                                             | Performing Fast Gene Quantification: Quick Reference<br>Card                                                                     | 4351892        |
|                                                             | Performing Fast Gene Quantitation with 384-Well<br>Plates: User Bulletin                                                         | 4369584        |
| 7300/7500/<br>7500 Fast<br>system                           | <b>Relative Quantification: Getting Started Guide</b>                                                                            | 4347824        |
|                                                             | Relative Standard Curve and Comparative $C_{\tau}$<br><b>Experiments: Getting Started Guide</b>                                  | 4387783        |
| StepOne <sup>™/</sup><br>StepOnePlus <sup>™</sup><br>system | Comparative C <sub>T</sub> /Relative Standard Curve and<br>Comparative $C_T$ Experiments: Getting Started Guide                  | 4376785        |
| All                                                         | Applied Biosystems 7900HT Fast Real-Time PCR<br>Systems and 7300/7500/7500 Fast Real-Time PCR<br><b>Systems: Chemistry Guide</b> | 4348358        |

**Table 3 Applied Biosystems real-time PCR systems: data analysis guides**

# <span id="page-15-0"></span>**Troubleshooting**

### **Table 4 Troubleshooting**

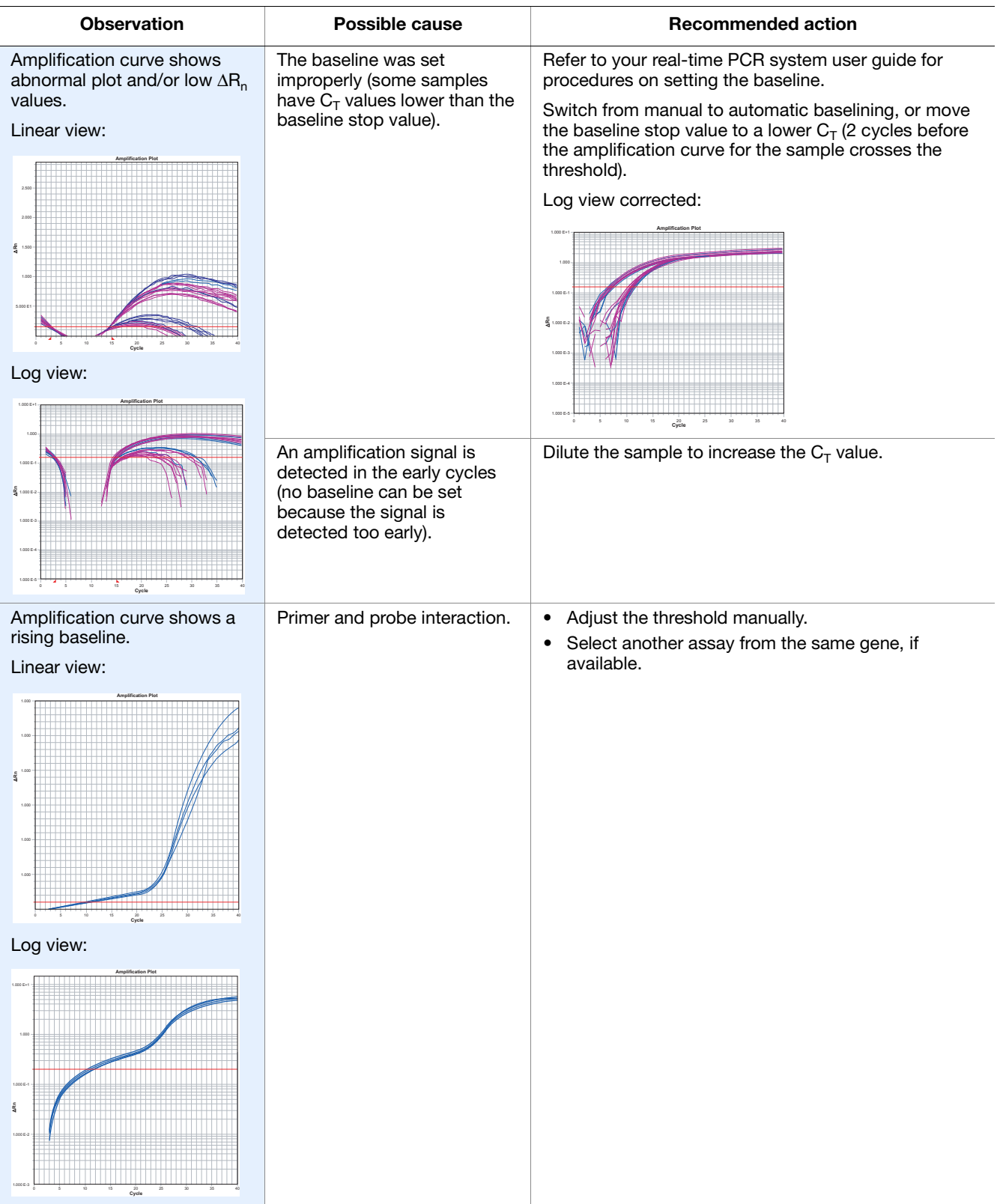

### **Table 4 Troubleshooting** *(continued)*

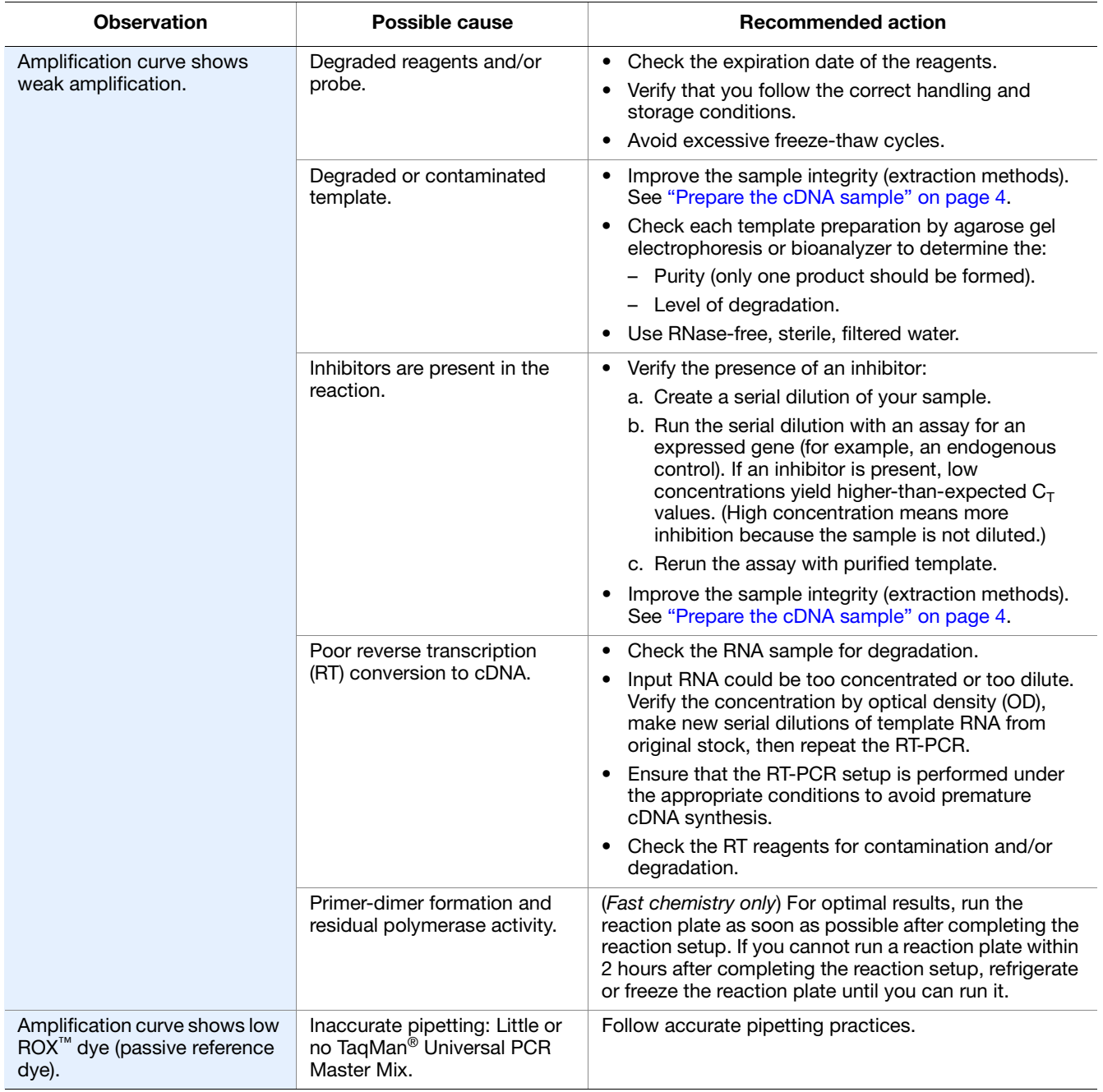

### **Table 4 Troubleshooting** *(continued)*

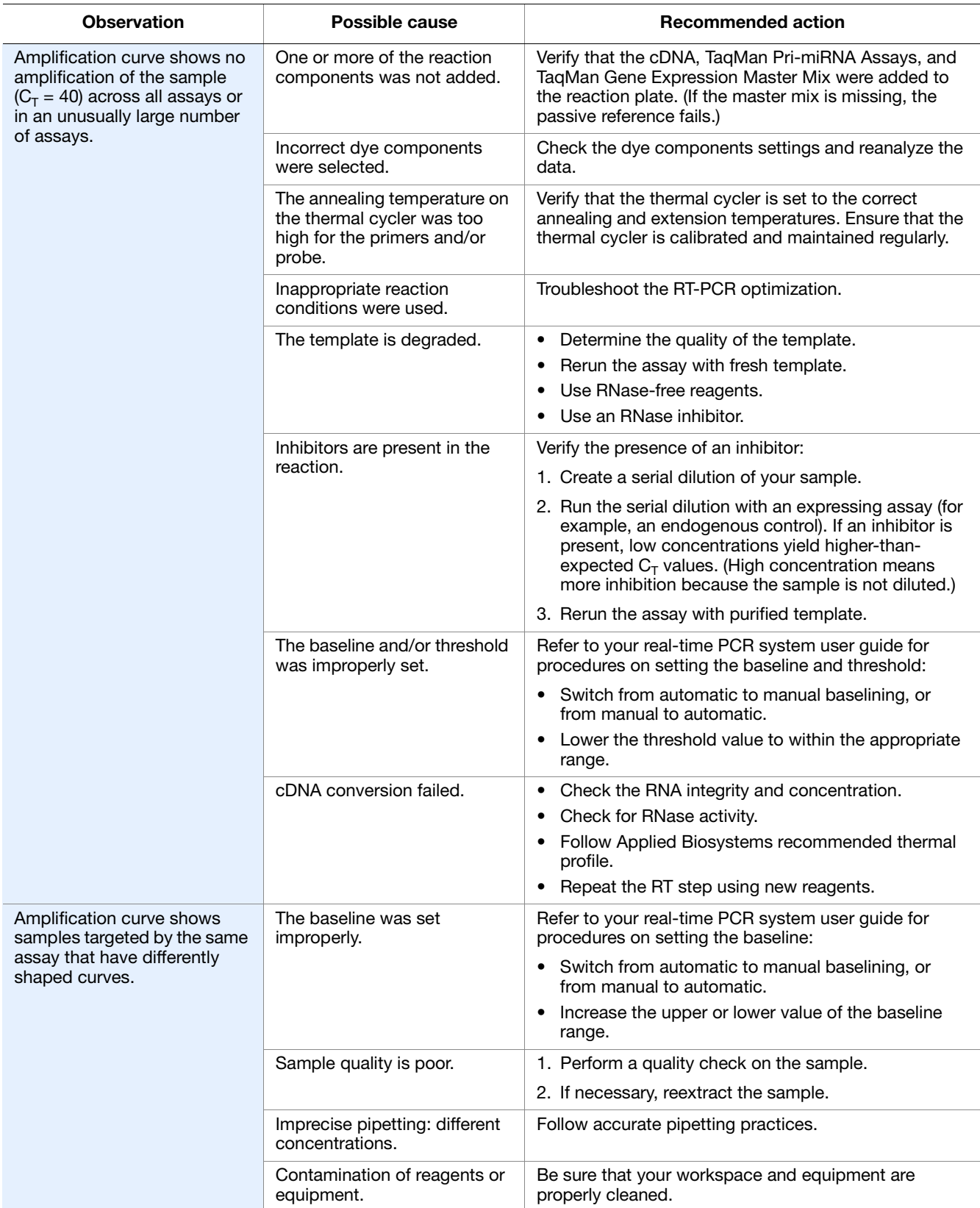

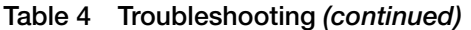

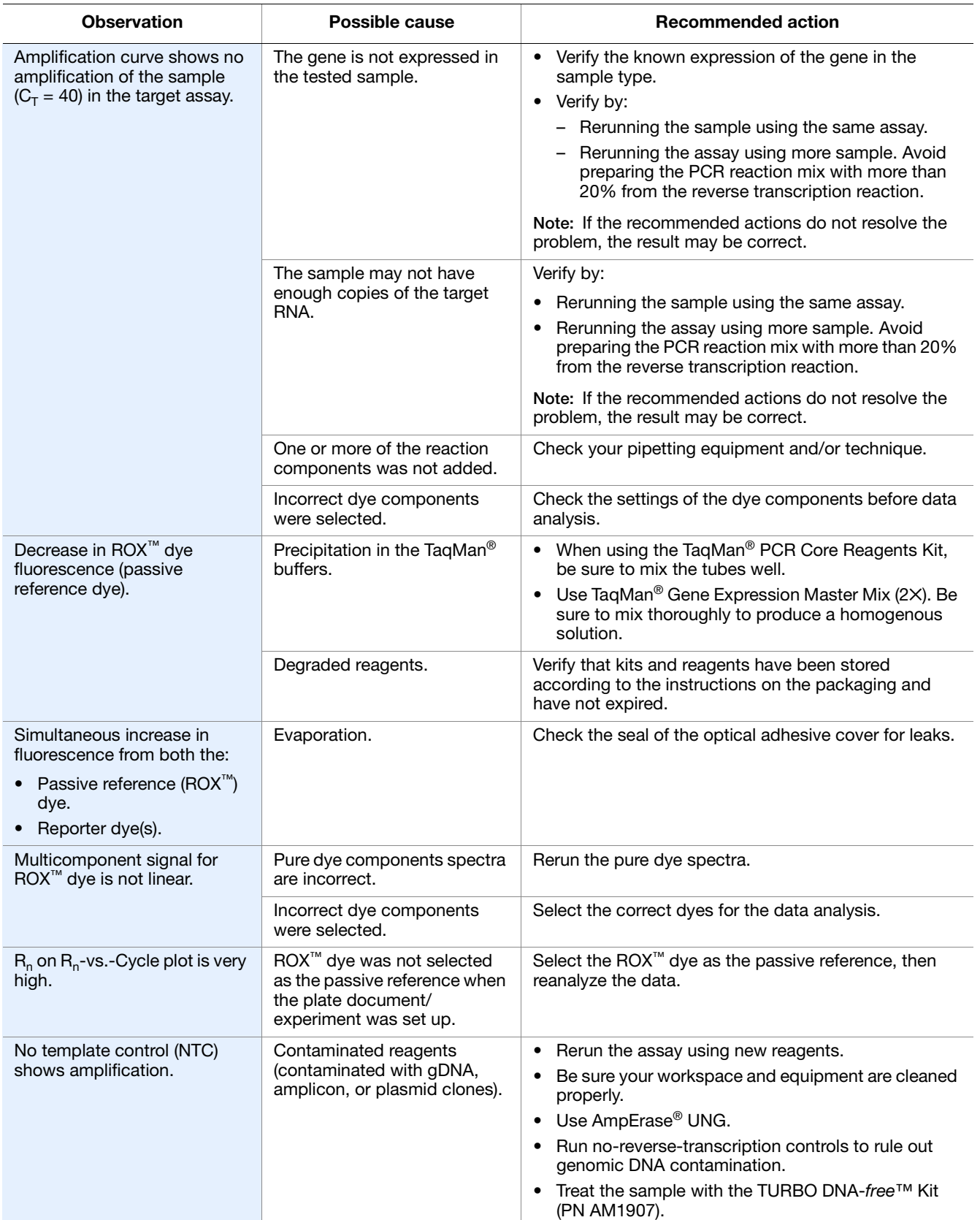

### **Table 4 Troubleshooting** *(continued)*

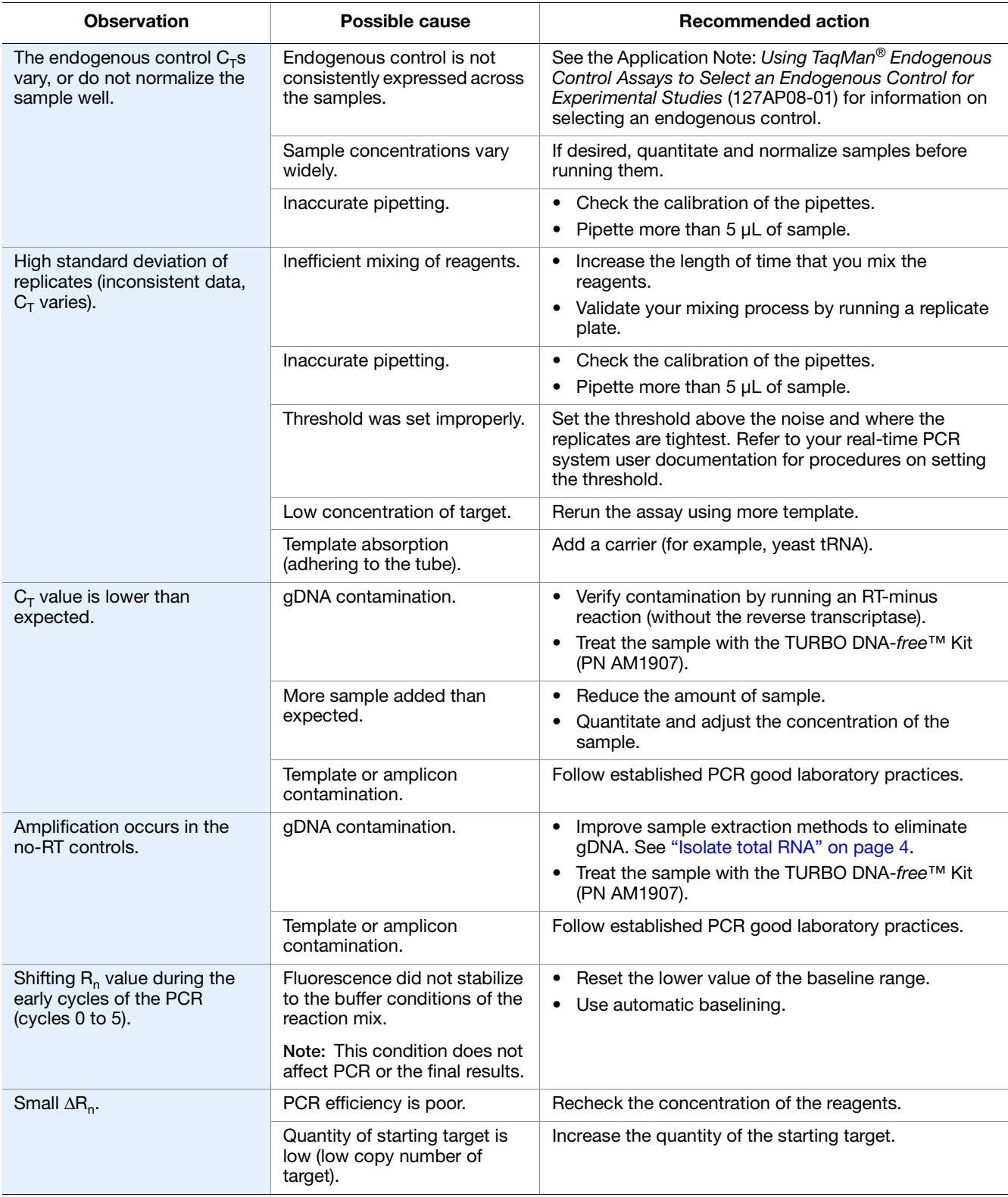

**Table 4 Troubleshooting** *(continued)*

| <b>Observation</b>     | Possible cause                                                                                        | <b>Recommended action</b>                                                                                       |
|------------------------|----------------------------------------------------------------------------------------------------|----------------------------------------------------------------------------------------------------|
| Noisy signal above the | Evaporation.                                                                                          | Check the seal of the optical adhesive cover for leaks.                                                         |
| threshold.             | Empty well due to inaccurate<br>pipetting.                                                            | Check the calibration of the pipettes.<br>$\bullet$<br>Pipette more than 5 µL of sample.                        |
|                        | The well is labeled with a<br>detector in the plate<br>document/experiment, but<br>the well is empty. | Be sure that your plate document/experiment is set<br>up correctly.<br>Exclude the well and reanalyze the data. |

*Troubleshooting*

# <span id="page-22-3"></span>Ordering Information

# <span id="page-22-1"></span><span id="page-22-0"></span>**Step 1: Search for and order a TaqMan® Pri-miRNA Assay**

TaqMan® Pri-miRNA Assay searches use the same online tool as for TaqMan® MicroRNA Assays.

- **1.** At **[www.appliedbiosystems.com](http://www3.appliedbiosystems.com/index.htm)**, place the cursor over **Products**, then select **TaqMan® MicroRNA Assays** under Assay Searches.
- **2.** At the Assay Search page, select **TaqMan Pri-miRNA Assays**, **TaqMan MicroRNA Assays (mature)**, or **All MicroRNA Assays** in the pull-down menu of the keyword search tab.
- **3.** Follow the directions within the tool to search for and order assays designed to the pri-miRNA of interest. TaqMan Pri-miRNA Assays are available in the following formulations:

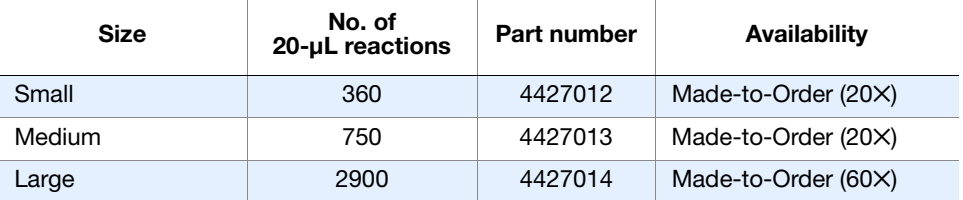

### <span id="page-22-4"></span>**About the assay name and assay ID**

The assay name corresponds to the Sanger miRBase stem-loop ID.

The assay ID consists of a prefix (indicating the species to which the assay is designed), a unique numeric string, and the suffix "\_pri."

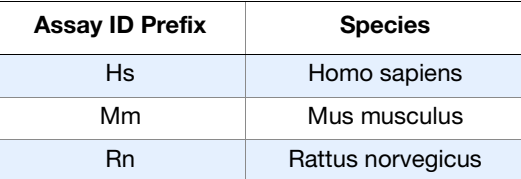

### <span id="page-22-2"></span>**Step 2: Order a candidate endogenous control assay**

Select and order endogenous control assays from Applied Biosystems:

**1.** At **[www.appliedbiosystems.com](http://www.appliedbiosystems.com)**[,](http://www.appliedbiosystems.com) place the cursor over **Products**, then select **TaqMan® Gene Expression Assays** under Assay Searches.

- **2.** At the Assay Search page, check the box for your species of interest.
- **3.** Under Choose Set Membership select **Assay Attributes**  $\triangleright$  **Endogenous Controls**.

Refer to the *TaqMan® Gene Expression Assays Protocol* (PN 4333458) for a comprehensive list of candidate endogenous control assays.

A valid normalization or endogenous control is needed to correct for differences in RNA sampling and sample variation. The ideal control is expressed consistently under experimental conditions and is sufficiently abundant across all tissues and cell types studied.

**Note:** Applied Biosystems recommends that you experimentally validate all candidate genes to be used as endogenous controls. For more information, see the Application Note: *Using TaqMan® Endogenous Control Assays to Select an Endogenous Control for Experimental Studies* (Stock Number 127AP08-01), available at **[www.appliedbiosystems.com](http://www.appliedbiosystems.com)**[.](http://www.appliedbiosystems.com)

# <span id="page-23-0"></span>**Step 3: Select a chemistry**

**Select standard or Fast chemistry**

StepOne™, StepOnePlus™, 7500 Fast, and 7900HT Fast Real-Time PCR Systems contain Fast thermal cycling blocks that can perform Fast quantitative PCR. Applied Biosystems Fast PCR systems use high-speed thermal cycling blocks, TaqMan® Fast Universal PCR Master Mix, and optical Fast thermal cycling plates and tubes to reduce quantitative PCR run times to less than 40 minutes. For more information on Fast chemistries available from Applied Biosystems, refer to the Data Sheet: *Comparing Fast and Standard Data on Applied Biosystems 7500 and 7500 Fast Real-Time PCR Systems* (SN 117MI08-01).

| <b>Component</b>                  | Standard chemistry per run                                                                                                    | Fast chemistry per run                                                                     |  |
|-----------------------------------|----------------------------------------------------------------------------------------------------|--------------------------------------------------------------------------------------------|--|
| cDNA quantity                     | $1 - 100$ ng                                                                                                    | $1 - 100$ ng                                                                               |  |
| TaqMan <sup>®</sup><br>Master Mix | TaqMan <sup>®</sup> Gene Expression<br>Master Mix<br>• TaqMan <sup>®</sup> Universal PCR<br>Master Mix (2X), with or<br>without AmpErase <sup>®</sup> UNG | TaqMan <sup>®</sup> Fast Universal PCR<br>Master Mix (2X), No AmpErase <sup>®</sup><br>UNG |  |
| 96-well plate                     | MicroAmp <sup>®</sup> Optical 96-Well<br><b>Reaction Plate with Barcode</b>                                                                               | MicroAmp® Fast Optical 96-Well<br><b>Reaction Plate with Barcode</b>                       |  |
| 384-well plate                    | MicroAmp <sup>®</sup> Optical 384-Well Reaction Plate with Barcode                                                                                        |                                                                                            |  |
| 48-well plate                     | MicroAmp <sup>®</sup> Fast Optical 48-Well Reaction Plate                                                                                                 |                                                                                            |  |

**Table 5 Chemistry and plates for a standard or Fast run**

**Select 1- or 2-step RT-PCR** 

Applied Biosystems offers several chemistries that you can use to perform RT-PCR in one or two steps. See [Table 6](#page-24-1) for a list of kits.

# <span id="page-24-1"></span><span id="page-24-0"></span>**Step 4: Order materials and equipment not included**

See ["Materials for reverse transcription and PCR" on page 2](#page-7-1) for a list of required materials.

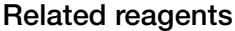

### Table 6 Reagents for reverse transcription and PCR

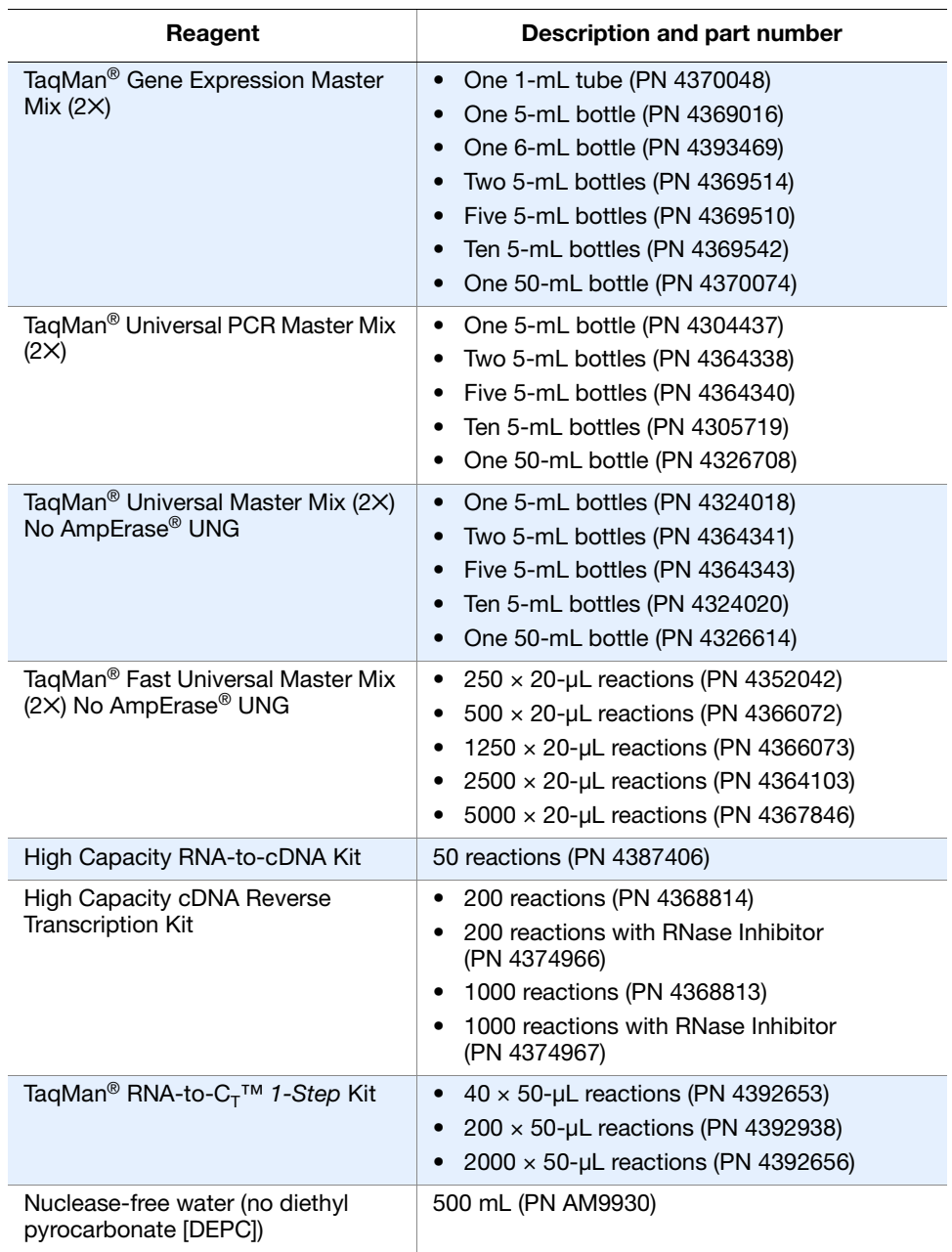

# <span id="page-25-0"></span>**Reaction plates and**

# **accessories Table 7 Reaction plates and accessories for Applied Biosystems thermal cyclers and real-time PCR systems**

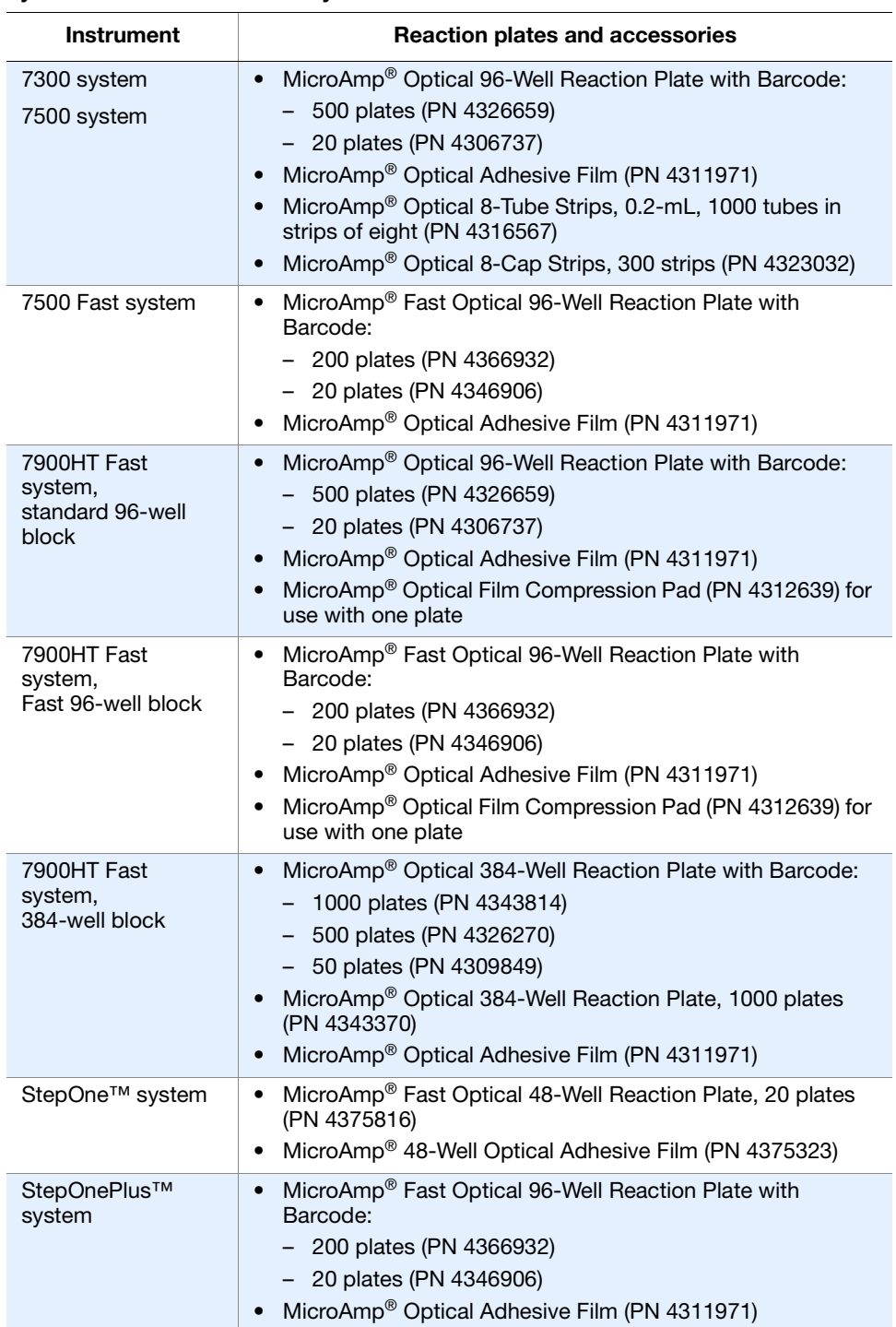

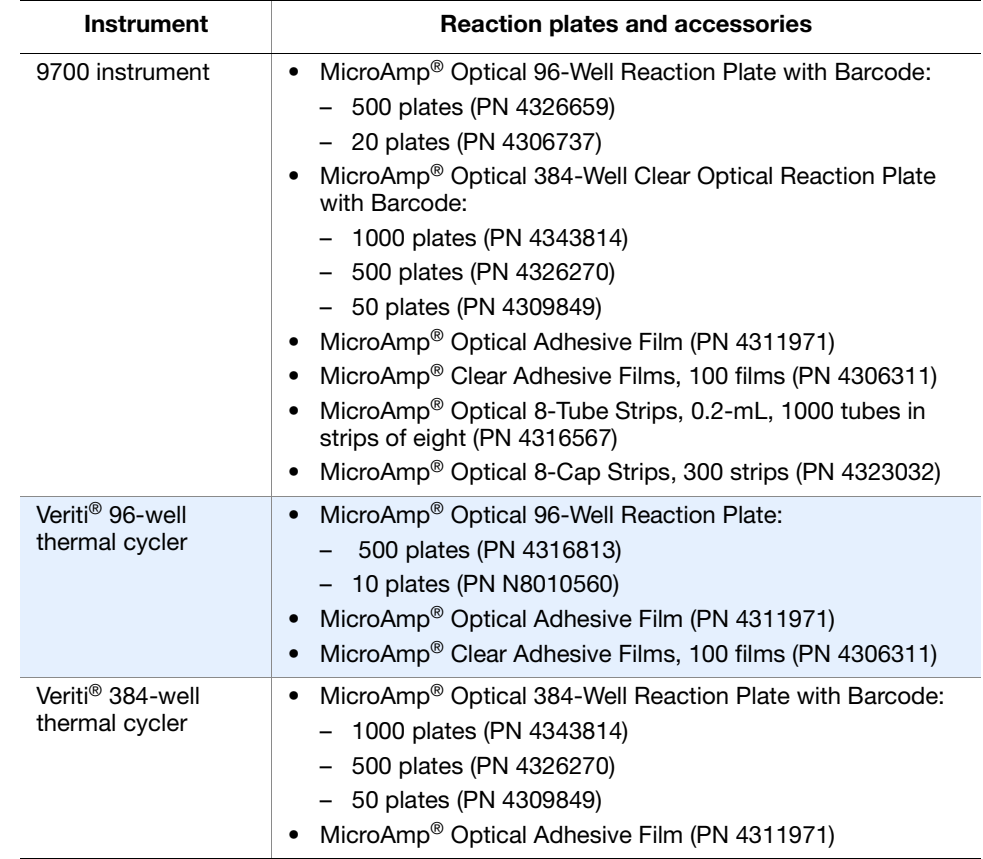

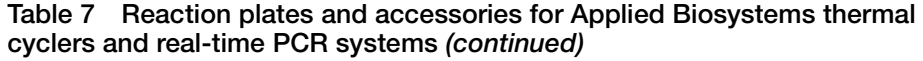

### **Related gene expression assays and arrays products**

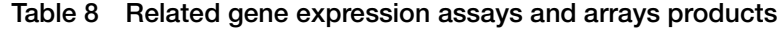

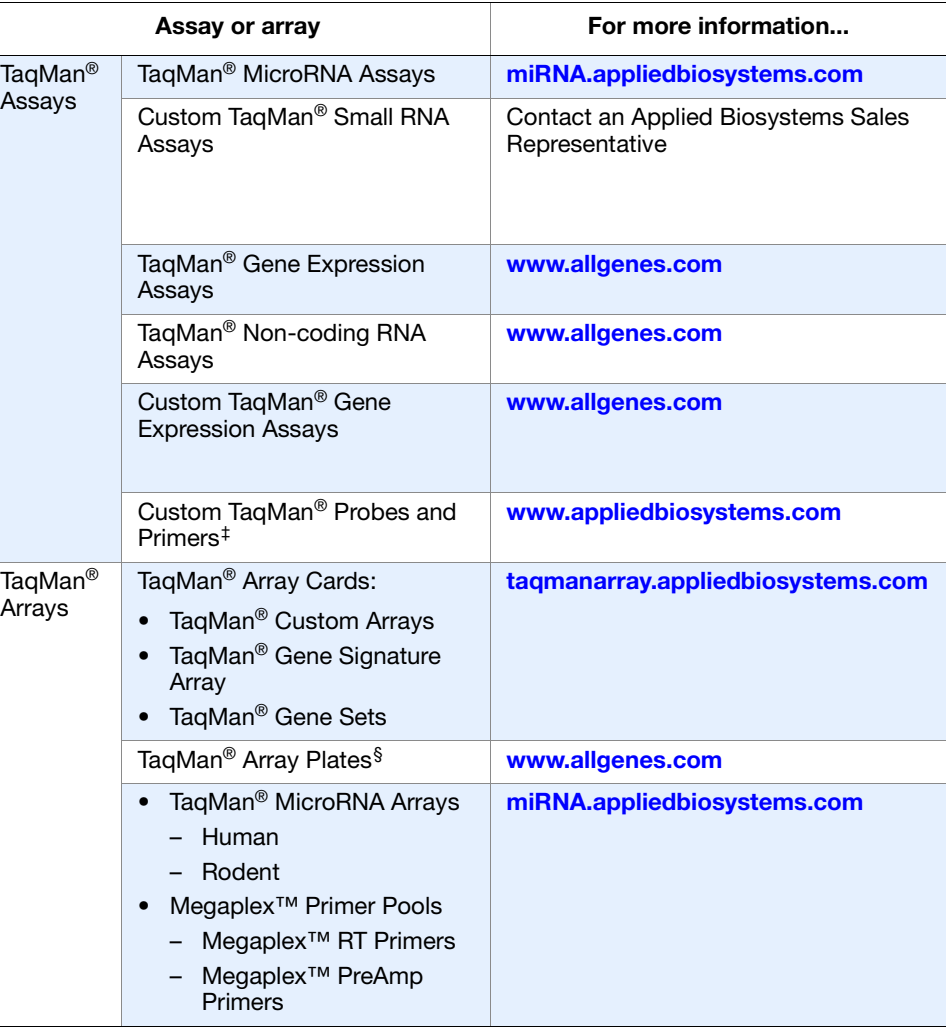

‡ Probes and primers that are synthesized by Applied Biosystems to your exact sequence and choice

of quencher and reporter dyes.

§ TaqMan® Gene Expression Assays dried in MicroAmp® Optical 96-Well Reaction Plates.

# Good PCR Practices

# <span id="page-28-1"></span><span id="page-28-0"></span>**Prevent contamination and nonspecific amplification**

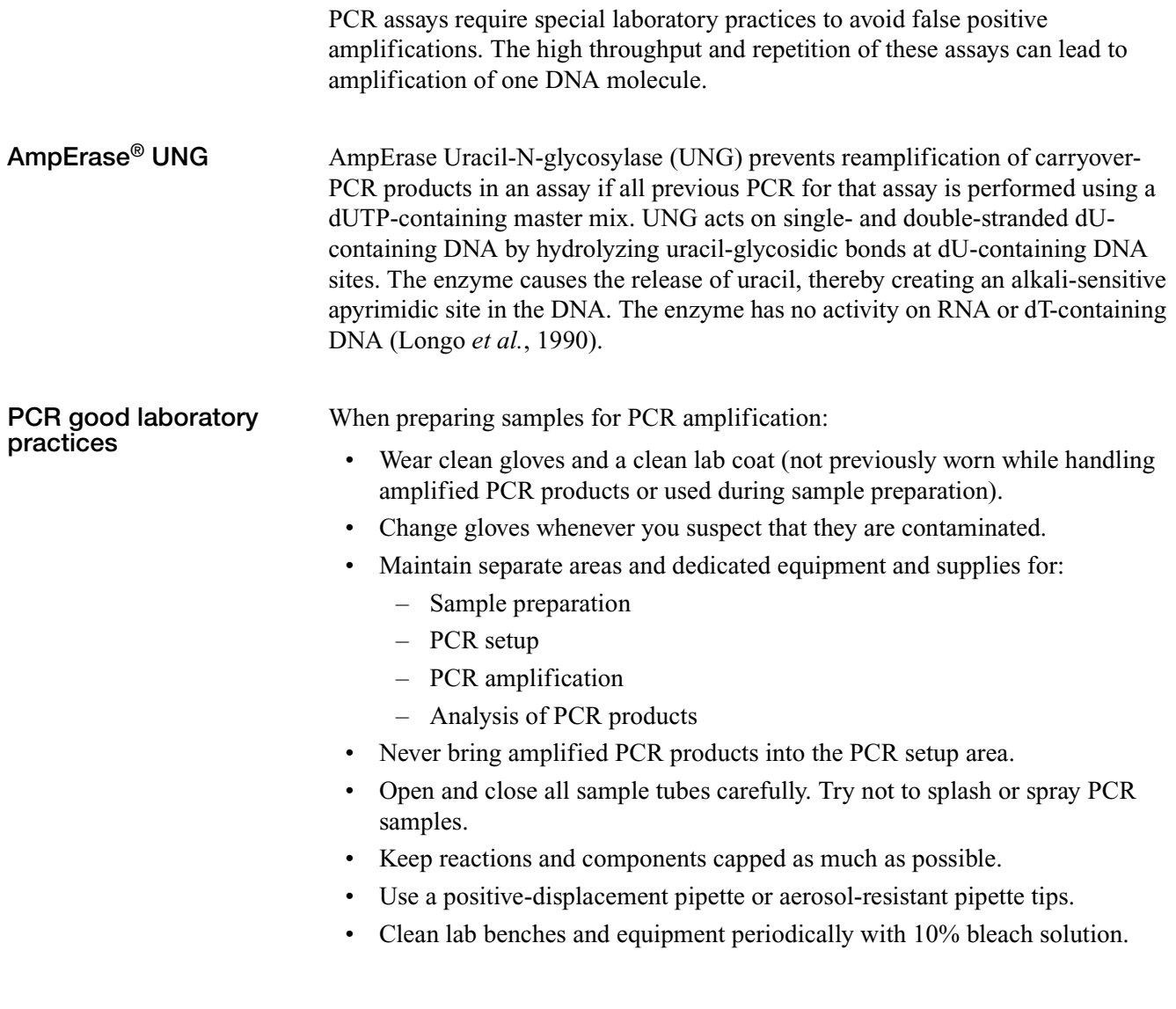

Appendix B Good PCR Practices *Prevent contamination and nonspecific amplification*

# <span id="page-30-2"></span>Background Information

# <span id="page-30-1"></span><span id="page-30-0"></span>**About TaqMan® chemistry**

| About the probes               | TaqMan <sup>®</sup> MGB probes contain:                                                                                                    |  |  |
|--------------------------------|----------------------------------------------------------------------------------------------------|--|--|
|                                | A reporter dye (for example, $FAM^{TM}$ dye) linked to the 5' end of the probe<br>A minor groove binder (MGB) at the 3' end of the probe                                                                                                |  |  |
|                                | MGBs increase the melting temperature $(T_m)$ without increasing probe length<br>(Afonina et al., 1997; Kutyavin et al., 1997); they also allow for the design of<br>shorter probes.                                                    |  |  |
|                                | A nonfluorescent quencher (NFQ) at the 3' end of the probe                                                                                                    |  |  |
|                                | Because the quencher does not fluoresce, Applied Biosystems real-time PCR<br>systems can measure reporter dye contributions more accurately.                                                                                            |  |  |
| About the 5' nuclease<br>assay | The 5' nuclease assay process (Figures 2 through 5) takes place during PCR<br>amplification. This process occurs in every cycle and does not interfere with the<br>exponential accumulation of product.                                 |  |  |
|                                | NFQ = Nonfluorescent quencher                                                                                                    |  |  |
|                                | MGB) = Minor groove binder                                                                                                    |  |  |
|                                | $(R)$ = Reporter                                                                                                    |  |  |
|                                | = Hot-start DNA polymerase                                                                                                    |  |  |
|                                | Legend for Figures 2 through 5<br>Figure 1                                                                                                    |  |  |
|                                | During PCR, the TaqMan MGB probe anneals specifically to a complementary<br>sequence between the forward and reverse primer sites (Figure 2).                                                                                           |  |  |
|                                | When the probe is intact (Figures 2 and 3), the proximity of the reporter dye to the<br>quencher dye results in suppression of the reporter fluorescence, primarily by<br>Förster-type energy transfer (Förster, 1948; Lakowicz, 1983). |  |  |
|                                | Forward<br>TaqMan<br><b>NFQ</b><br><b>MGB</b><br>MGB probe<br>Primer<br>3'<br>3′<br>$5^{\prime}$                                                                                                    |  |  |
|                                | 5′<br>3'<br>5'<br>Reverse                                                                                                    |  |  |
|                                | Primer                                                                                                    |  |  |

**Figure 2 Polymerization**

<span id="page-31-0"></span>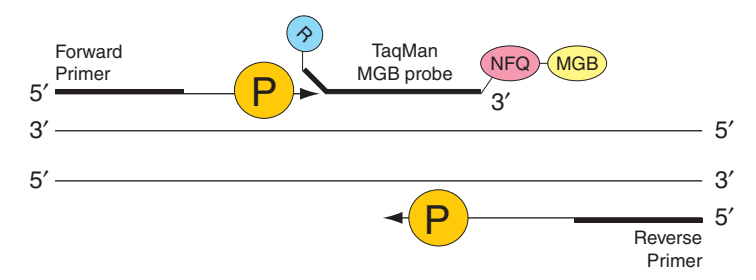

**Figure 3 Strand displacement**

The DNA polymerase cleaves only probes that are hybridized to the target (Figure 4). Cleavage separates the reporter dye from the quencher dye; the separation of the reporter dye from the quencher dye results in increased fluorescence by the reporter. The increase in fluorescence occurs only if the target sequence is complementary to the probe and is amplified during PCR. Because of these requirements, nonspecific amplification is not detected.

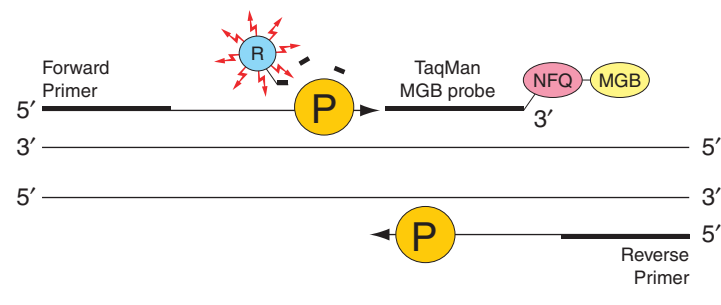

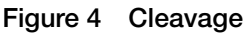

Polymerization of the strand continues, but because the 3′ end of the probe is blocked, no extension of the probe occurs during PCR (Figure 5).

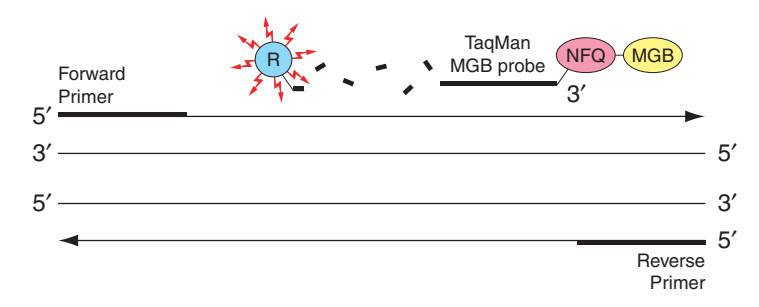

**Figure 5 Completion of polymerization**

# <span id="page-32-0"></span>**About TaqMan® Pri-miRNA Assays**

**About pri-miRNAs** The miRNA maturation pathway begins with synthesis of long primary miRNA transcripts (pri-miRNAs) by RNA polymerase II. Pri-miRNAs contain single or, in many cases, multiple ~65-nt stem-loop structures that each encode one or more mature miRNA molecules. Pri-miRNAs are processed in the nucleus by Drosha and DGCR8/Pasha, releasing the stem-loops as intermediary pre-miRNAs. Pre-miRNAs are exported from the nucleus to the cytoplasm and then cleaved by Dicer into ~22 nt-long miRNAs. These short RNA molecules are finally incorporated into mature miRNA-containing RNA-protein complexes, referred to as miRISC. miRISC complexes regulate gene expression by binding to messenger RNA targets, resulting either in translational inhibition or, less commonly, degradation of the message.

> Recent findings suggest that the miRNA maturation pathway and ultimately the level of the active mature species are regulated by developmental and tissuespecific factors (Heo et al, 2008; Viswanathan et al, 2008). An added complication to understanding mature miRNA expression arises from the observation that two or more pri-miRNA transcripts may encode identical mature miRNA sequences. As a consequence, gene-level expression changes at any one of these multiple genetic loci can result in changes to mature miRNA levels. Quantitation of the pri-miRNA, reflecting the transcriptional activity of the miRNA "gene," along with quantitation of the mature miRNA, reflecting the number of functionally active molecules, is important to understanding this layer of gene regulation.

**About TaqMan® Pri-miRNA Assay design**

TaqMan Pri-miRNA Assays are designed using the same design algorithms as TaqMan Gene Expression Assays. TaqMan Pri-miRNA Assays have been designed in close proximity to each stem-loop sequence identified in the Sanger miRBase sequence repository. In each case, the assay is located within 500 nucleotides on either side of the stem-loop sequence. In a small portion of cases, stem-loop sequences may be sufficiently close so as to prevent design to the intervening sequence. In these cases, Applied Biosystems recommends using the closest available assay (see Figure 6).

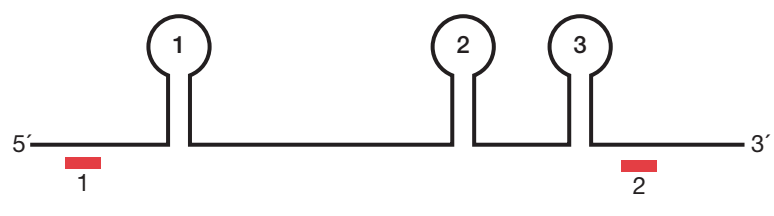

Stem-loop 1: detected by assay 1 Stem-loops 2 and 3: detected by assay 2

**Figure 6 TaqMan® Pri-miRNA Assay alignments**

### **RT-PCR with TaqMan Pri-miRNA Assays**

RT-PCR targeting pri-miRNAs is performed using TaqMan Gene Expression Assay-compatible master mixes, instruments, and reaction conditions.

# <span id="page-33-0"></span>**About the assay information file (AIF)**

The assay information file (AIF) contains reference information about your order and technical details of all assays in the shipment. The AIF is included on the Information CD accompanying your order, in a folder labeled with the Rack or Plate ID.

**AIF formats** The AIF may be provided in TXT format and/or in both XML and HTML formats, depending on the product line and order date. You can use the:

- HTML-format AIFs as a reference; open them in a Web browser.
- XML- and TXT-format AIFs for electronic data importation and manipulation.

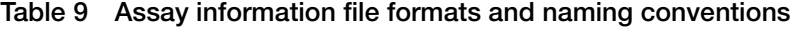

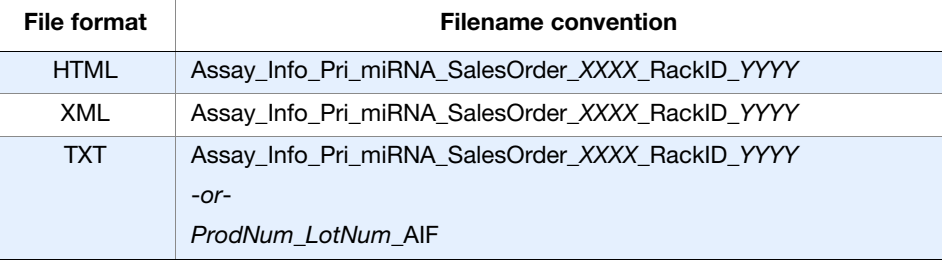

**AIF field descriptions** Select assay information field descriptions are found in *Understanding Your Shipment*, which is included in the Information CD.

# <span id="page-34-2"></span>**Safety**

# <span id="page-34-3"></span><span id="page-34-1"></span><span id="page-34-0"></span>**Chemical safety**

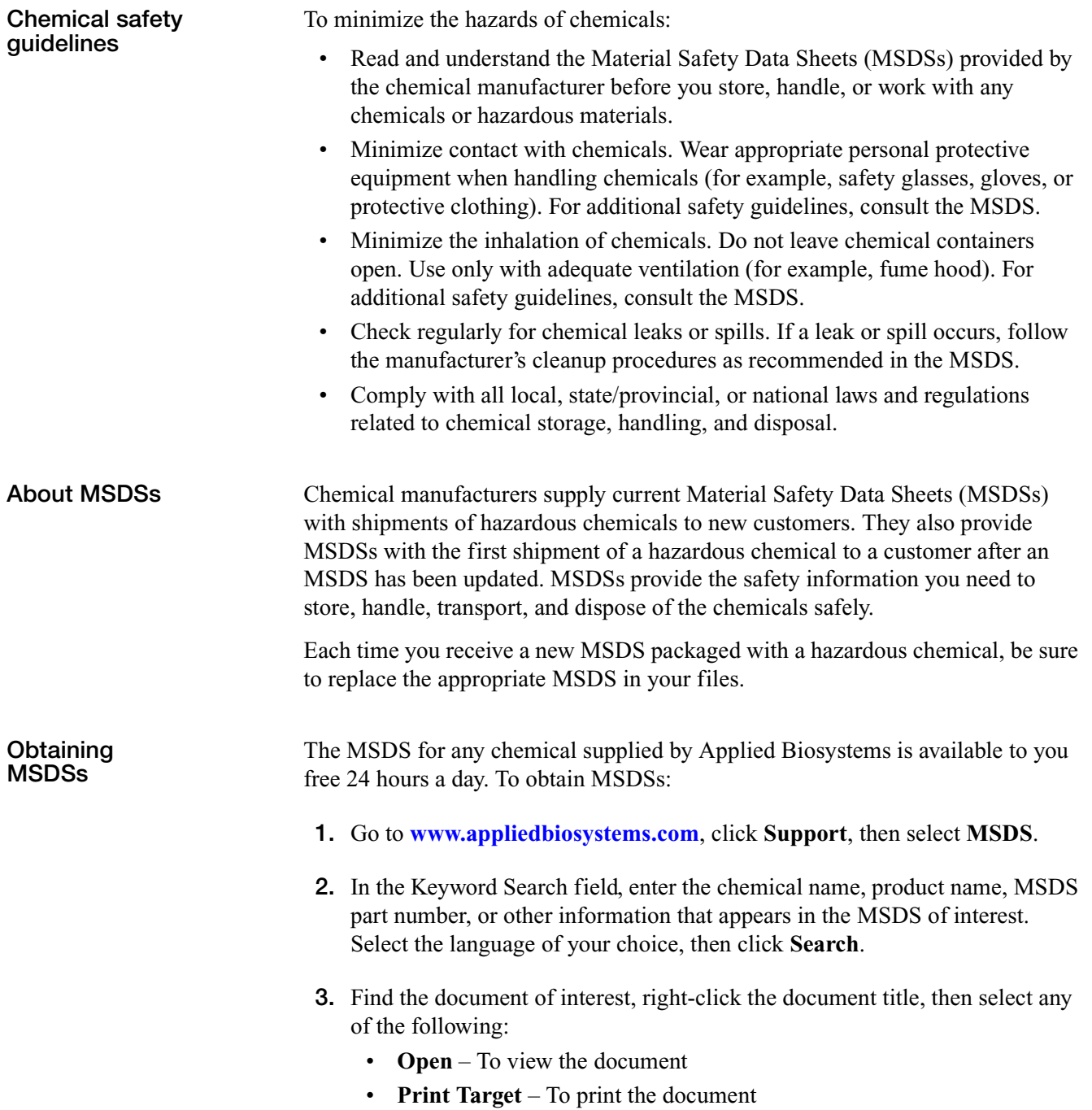

 $\Delta$ 

• **Save Target As** – To download a PDF version of the document to a destination that you select

**Note:** For the MSDSs of chemicals not distributed by Applied Biosystems, contact the chemical manufacturer.

## <span id="page-35-0"></span>**Chemical alerts**

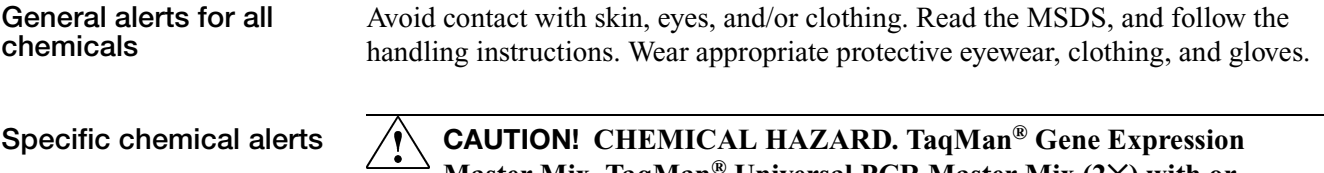

**Master Mix, TaqMan® Universal PCR Master Mix (2**✕**) with or without AmpErase® UNG, TaqMan® Fast Universal PCR Master Mix (2**✕**), No AmpErase® UNG** may cause eye and skin irritation.

## <span id="page-36-1"></span><span id="page-36-0"></span>**Bibliography**

Afonina, I., Zivarts, M., Kutyavin, I., et al., 1997. Efficient priming of PCR with short oligonucleotides conjugated to a minor groove binder. Nucleic Acids Res. 25:2657–2660.

Förster, V. T. 1948. Zwischenmolekulare Energiewanderung und Fluoreszenz. *Annals of Physics* (Leipzig) 2:55–75.

Heo, I., Joo, C., Cho, J., *et al.* 2008. Lin28 Mediates the Terminal Uridylation of let-7 Precursor MicroRNA. *Molecular Cell* 32:276–284.

Kutyavin, I.V., Lukhtanov, E.A., Gamper, H.B., and Meyer, R.B. 1997. Oligonucleotides with conjugated dihydropyrroloindole tripeptides: base composition and backbone effects on hybridization. *Nucleic Acids Res.* 25:3718–3723.

Lakowicz, J.R. 1983. *Energy Transfer. In Principles of Fluorescence Spectroscopy*, New York: Plenum Press 303–339.

Longo, M.C., Berninger, M.S., and Hartley, J.L. 1990. Use of uracil DNA glycosylase to control carryover contamination in polymerase chain reactions. *Gene* 93:125–128.

Viswanathan, S.R., Daley, G.Q., Gregory, R. I. 2008. Selective Blockade of MicroRNA Processing by Lin28. *Science* 320: 97–100.

Bibliography *Bibliography*

# <span id="page-38-2"></span><span id="page-38-1"></span><span id="page-38-0"></span>**Related documentation**

### For additional documentation, see ["How to obtain support" on page vi.](#page-5-2)

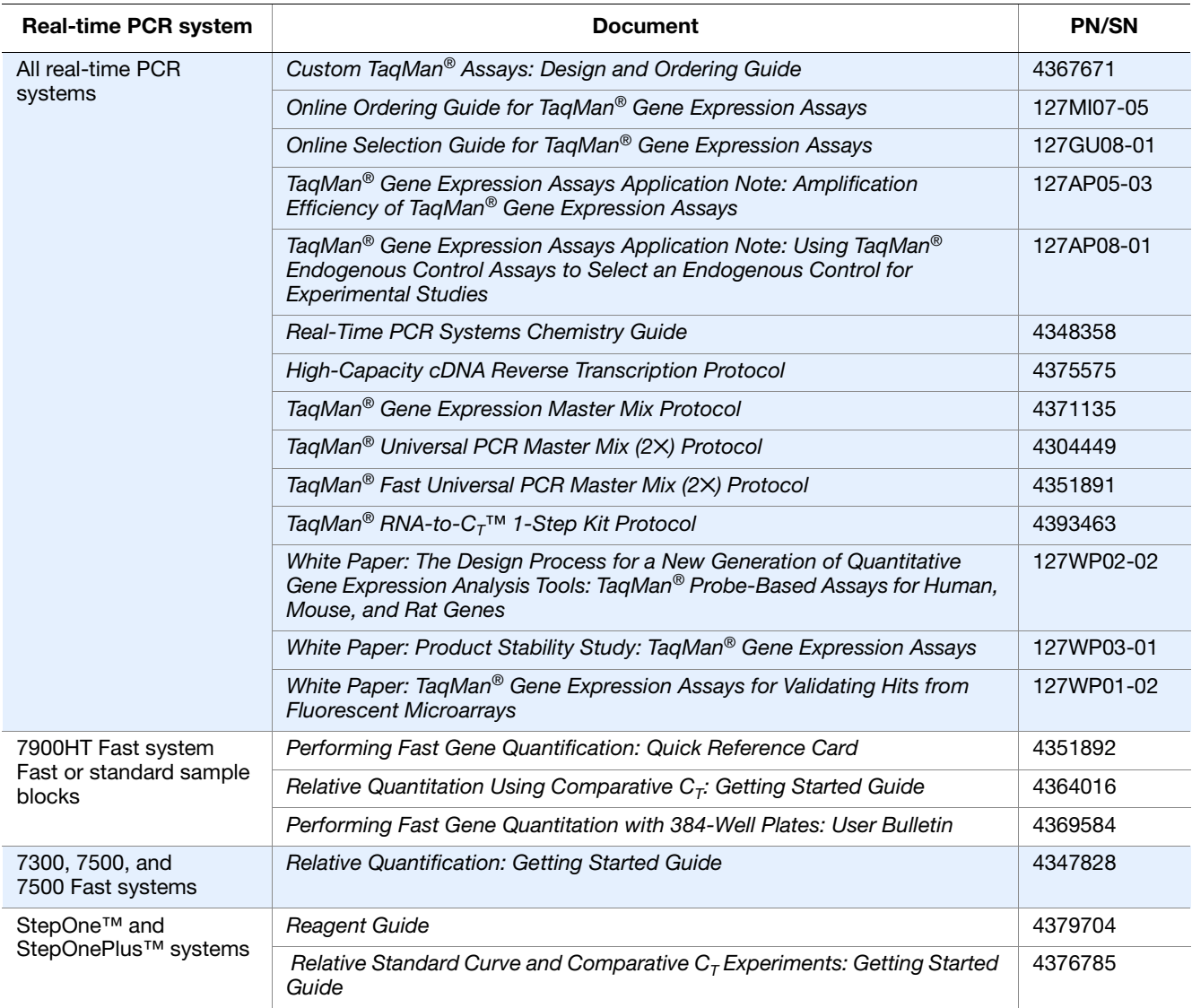

## <span id="page-39-0"></span>**Send us your comments**

Applied Biosystems welcomes your comments and suggestions for improving its user documents. You can e-mail your comments to:

**[techpubs@appliedbiosystems.com](mailto: techpubs@appliedbiosystems.com)**

**IMPORTANT!** The e-mail address above is for submitting comments and suggestions relating *only* to documentation. To order documents, download PDF files, or for help with a technical question, see ["How to obtain support" on](#page-5-3)  [page vi](#page-5-3).

Part Number 4427719 Rev. D 07/2010

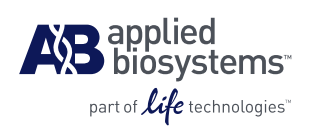

**Applied Biosystems**

850 Lincoln Centre Drive | Foster City, CA 94404 USA Phone 650.638.5800 | Toll Free 800.345.5224 [www.appliedbiosystems.com](http://www.appliedbiosystems.com)

#### **Technical Resources and Support**

For the latest technical resources and support information for all locations, please refer to our Web site at [www.appliedbiosystems.com/support](http://www.appliedbiosystems.com/support)